# IB111Programování a algoritmizace

Programovací jazyky

### Programovací jazyky

### Programovací jazyk

**• Prostředek pro zápis algoritmů, jež mohou** být provedeny na po číta či

### Program

Zápis algoritmu v programovacím jazyce.

### Dělení programovacích jazyků

- Podle míry abstrakce
	- Vyšší programovací jazyky
		- Sem patří <sup>v</sup>ětšina jazyků
		- Např. C/C++, Pascal, Basic, Java, PHP
	- Nižší programovací jazyky
		- Assembler ("jazyk symbolických adres")
		- Strojový jazyk (strojový kód)

### Dělení programovacích jazyků

- Podle způsobu překladu a spuštění
	- **Kompilované jazyky** 
		- Kompilátor přeloží program kompletně do kódu cílového systému (strojového kódu).
		- Např. C/C++, Pascal
		- Vyžaduje překlad ale přeložený program běží rychle.
	- $\bullet$  Interpretované jazyky
		- Při spuštění programu je spuštěn interpret a ten interpretuje program v programovacím jazyce.
		- Není nutný překlad, ale pro běh programu je nutný interpreter, který musí načíst program a ten postupně interpretovat. Výsledný běh je pomalejší.

## Interpretované jazyky

- Protože pln ě interpretované jazyky b ěží relativn ě pomalu, byly navrženy úpravy pro zvýšení rychlosti b ěhu
	- Kompilace do mezikódu
		- Interpretuje se pak mezikód ne originální program (nap ř. Java, Python)
	- Za b ěhu se program zkompiluje do strojového kódu po číta č e
		- Po iniciálním p řekladu pak b ěží rychle (nap ř. Java JIT)

## Interpretované jazyky

- Výhodou interpretovaných jazyk ů je jejich platformní nezávislost
	- $\bullet$  Je možné distribuovat jeden program, který "poběží" na řadě platforem
- Nevýhodou interpretovaných jazyk ů je pomalost b ěhu
	- Bu ď pln ě interpretované, nebo alespo ň zpožd ění díky iniciálnímu p řekladu
- N ěkteré jazyky mohou být implementovány jako kompilované i interpretované
	- $\bullet$ Nap ř. Java, BASIC

# Vyšší programovací jazyky

 $\bullet$ Imperativní (procedurální)

- $\bullet$ Strukturované (např. C, Pascal)
- $\bullet$ Objektově orientované (např. C++, Java)
- Deklarativní (neprocedurální)
	- Funkcionální (např. Lisp, Haskell)
	- Logické (např. Prolog, Gödel)
- Některé jazyky mohou kombinovat přístupy Např. C/C++ kombinuje str. a obj. or. přístup

### **Historie**

### ● 30. a 40. léta minulého století

- Lambda kalkul a Turingů<sup>v</sup> stroj
- Vhodné jako matematické vyjádření algoritmu
- Strojové kódy jednotlivých počítačů <sup>a</sup> jejich assemblery
- V polovině 50. let vznikl první jazyk vyšší úrovně

### Historie jazyk ů vyšší úrovn ě

### FORTRAN (1954)

- Pojmenování prom ěnných, složené výrazy, podprogramy, …
- V ědeckotechnické výpo čty
- ALGOL (1960)
	- Matematické algoritmy
- COBOL (1960), BASIC (1964)
	- Syntaxe podobná angli čtin ě
- Pascal (1971), C (1972), Ada (1983)
	- $\bullet$ Dodnes používány pro nové projekty

### Imparativní programování

• Příklad Fortran:

```
C AREA OF A TRIANGLE - HERON'S FORMULA
C INPUT - CARD READER UNIT 5, INTEGER INPUT
C OUTPUT - LINE PRINTER UNIT 6, REAL OUTPUT
C INPUT ERROR DISPAY ERROR OUTPUT CODE 1 IN JOB CONTROL LISTING
      INTEGER A, B, C
      READ (5,501) A, B, C
  501 FORMAT (315)
      IF (A.EQ.0.OR. B.EQ.0.OR. C.EQ.0) STOP 1
      S = (A + B + C) / 2.0AREA = SORT( S \star (S - A) \star (S - B) \star (S - C))
      WRTTE(6, 601) A, B, C, AREA601 FORMAT(4H A= , I5, 5H B= , I5, 5H C= , I5, 8H AREA= , F10.2, 12HSQUARE UNITS)
      STOP
      END
```
### Imparativní programování

### • Příklad Basic

```
10 INPUT "What is your name: ", U$
20 PRINT "Hello "; U$
30 INPUT "How many stars do you want: ", N
40 SS = 11150 FOR I = 1 TO N
60 SS = SS + T \star T70 NEXT I
80 PRINT S$
90 INPUT "Do you want more stars? ", A$
100 IF LEN(A\hat{S}) = 0 THEN GOTO 90
110 A$ = LEFT$ (A$; 1)120 IF AS = "Y" OR AS = "y" THEN GOTO 30
130 PRINT "Goodbye "; U$
140 END
```
### Historie - OOP

- Smalltalk-80 (1980)
	- **Principy převzaty ze Simuly**
- $\bullet$  C++ (1985)
	- Objektově orientovaná verze jazyka C (původně jen rozšíření)
- Perl (1987)
	- **Populární pro tvorbu CGI skriptů**
- Python (1990)
	- $\bullet$ Skriptovací jazyk, vhodný i pro větší aplikace
- PHP (1994)
	- Webové programování
- $\bullet$  Java (1994)
	- **Platformní nezávislost**

### OOP p říklad

Příklad Java

class myfirstjavaprog

public static void main (String args [])

System.out.println("Hello World!");

```
public class ReadArgs
€
    public static final void main(String args[])
     ₹
           for (int i=0; i < args.length; ++i)₹
                  System.out.println( args[i] );
            Y
      Y
}
```
### OOP p říklad

Příklad Perl

@P=split//,".URRUU\c8R";@d=split//,"\nrekcah xinU / lreP rehtona tsuJ";sub p{  $\Theta$ ["r\$p","u\$p"}=(P,P);pipe"r\$p","u\$p";++\$p;(\$q\*=2)+=\$f=!fork;map{\$P=\$P[\$f^ord  $(\text{Sp}(5))\&6];\text{Sp}(5)=$ / ^\$P/ix?\$P:close\$ }keys%p}p;p;p;p;p;map{\$p{\$ }=~/^[P.]/&& close\$ }%p;wait until\$?;map{/^r/&&<\$ >}%p;\$ =\$d[\$q];sleep rand(2)if/\S/;print

```
#!/usr/bin/perl
```

```
use strict:
use warnings;
open (my $fh, "hello.txt") or die ("Can't open hello.txt");
while (my $line = < $fh>) {
    print $line;
ł
close $fh;
```
### OOP p říklad

### Příklad PHP

#### $\hbox{\tt thtm1>}$

```
<head>
<title>PHP Test&lt;/title>
<meta http-equiv="Content-Type" content="text/html; charset=ISO-8859-1">
</head>
```
#### <body>

```
<h1>PHP Test</h1> &lt;p>
          \langleb>An Example of PHP in Action\langleb>\langlebr \rangle\langle?php echo "The Current Date and Time is: \langlebr />";
          echo date("g:i A 1, F j Y.");?> </p>
<h2>PHP Information</h2>
          \langle p \rangle \langle?php phpinfo(); ?> \langle p \rangle\langle /body\rangle
```
</html>

# Deklarativní programování

- Definuji "co se má udělat" (cíl)
	- Ne jak se to má udělat
- Mohu se tak vyvarovat implementačních chyb
- Nepoužíváme for nebo while cyklus, proměnné se používají jen omezeně

Vše je řešeno pomocí rekurse

 Výsledkem je však snížená optimalita běhu programu

# Logické programování - Prolog

### Příklad v Prologu

rodic(ladislav, adriana). rodic(ladislav, lubomir). rodic(sarka, lubomir).

```
sourozenec(Sourozenec, X) :- rodic(Y, X), rodic(Y, Sourozenec), 
    \left\vert \cdot\right\vert (Sourozenec = X).
```

```
Dotaz: sourozenec(adriana, X).
Výstup: X = lubomir ;
        No
```

```
Dotaz: rodic(X, lubomir).
Výstup: X = ladislav ;
        X = sarka ;
        No
```
### Funkcionální programování

• Příklad v Haskellu

```
factorial :: Integer -> Integer
factorial 0 = 1factorial n = n \star factorial (n-1)
```

```
data Sex = Male | Female
data Person = Person String Sex Int -- Notice that Person is both a constructor and a type
-- An example of creating something of type Person
tom :: Person
tom = Person "Tom" Male 27
```
### Přehled programovacích jazyků

 $3APL - Ada - Algol - JSA - Baltik - Baltazar - BASIC - C - C++ - C# -$ COBOL – ColdFusion – Clean – Delphi – Eiffel – Erlang – Flex – Forth – Fortran – FoxPro – Gödel – Haskell – Java – JavaScript – J# – Lisp – Miranda - Magic - Modula-2 - Oberon - Object Pascal - Objective-C -Karel - Pascal - Perl - PHP - PL/1 - PL/SQL - Prolog - Python - Ruby -Scheme - Simula 67 - Smalltalk - Tcl/Tk - VBScript - Whitespace

shell (bash) – PostScript – POV-Ray – SQL – TeX – XSLT

## Přehled programovacích jazyků

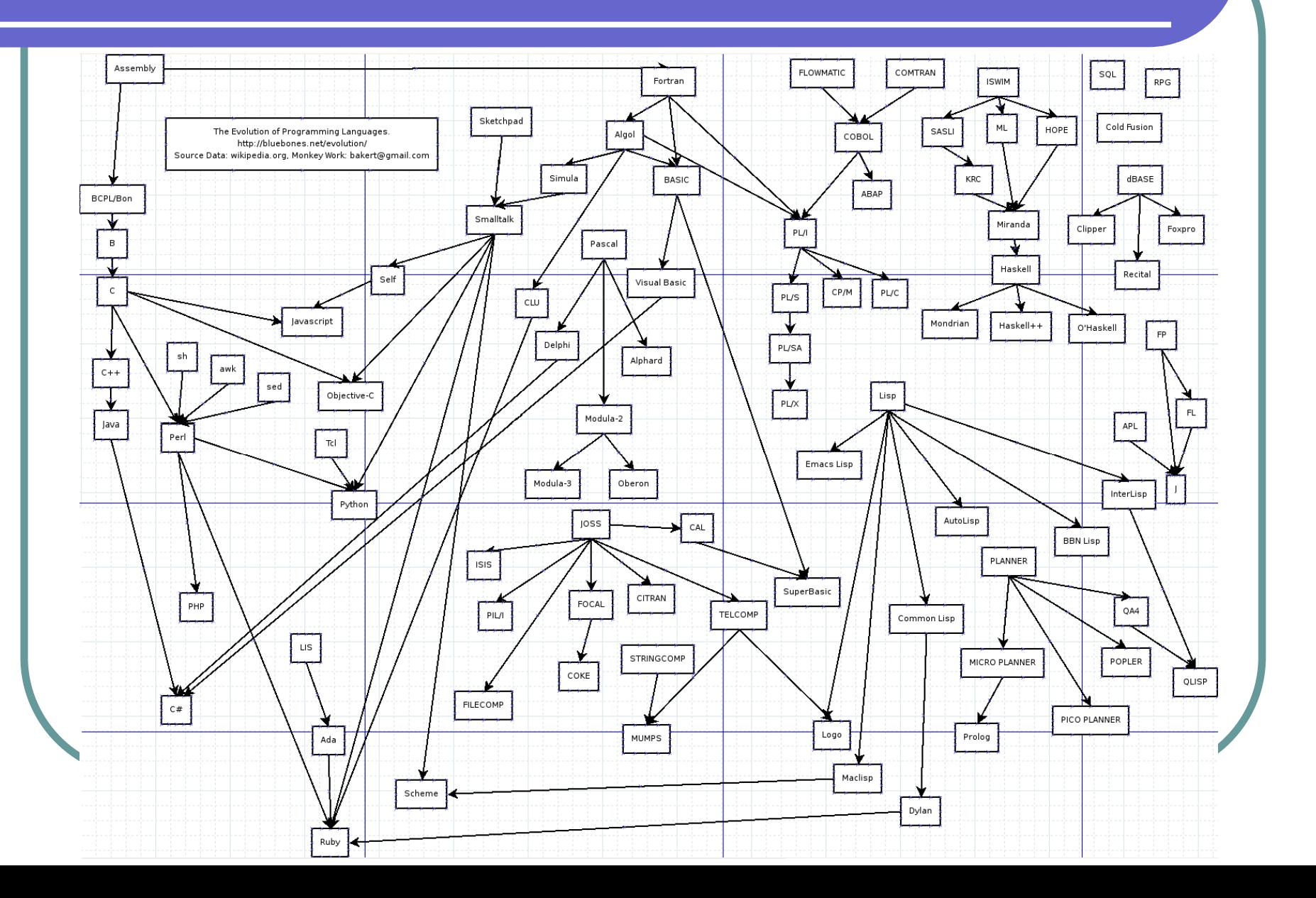

# Který jazyk vybrat

- Ideální programovací jazyk použitelný pro všechny systémové a aplika ční programy neexistuje.
- Každý jazyk má své pro a proti
	- **Právě kvůli nevýhodám existujících jazyků** vznikaly a vznikají jazyky nové
- Rychlost programování vs. rychlost b ěhu programu
	- Musíme zvolit rozumný kompromis

# Který jazyk vybrat

- Nemá smysl programovat rok program v assembleru abych ho spustil jedinkrát pro provedení ur čitého krátkého výpo čtu
	- $\bullet$ **• Program v Basicu bude sice běžet výrazně** pomaleji, ale budu schopen ho naprogramovat podstatn ě rychleji
- Rychlost hraje roli u kódu, který je spoušt ěn velice často
	- **Operační systém, zatížené webové servery,** souborové servery apod.

# Který jazyk vybrat

- Obvykle tedy vybíráme jazyk, ve kterém bude vy řešení našeho problému nejsnazší
	- Až pokud se výsledné řešení ukáže jako pomalé, má smysl jej optimalizovat
		- Nap ř. p řepsáním kritických částí do jiného jazyka

### Dostupnost knihoven

- V v ětšin ě p řípad ů nemusíme řešení problému programovat úpln ě sami
- Existuje řada existujících knihoven, které m ůžeme využít
- Mnoho knihoven je specifických pro ur čité jazyky
- Volbu jazyka proto m ůže ovlivnit i dostupnost knihoven pro oblasti, které nás p ři řešení problému zajímají
- Nap ř. pro Javu existuje obrovské množství existujících knihoven

### Kombinace jazyk ů

- V praxi m ůže být výhodné kombinovat n ěkolik jazyk ů/p řístup ů
- P ř. Programování pro WWW
	- Odd ělujeme funkci (aplika ční logiku kód na serveru, nap ř. PHP), data (databázový server, nap ř. SQL), vzhled a uživatelské rozhraní (HTML, CSS, Javascript).
	- P říklad na Javascript ve cvi čení

## WWW programování

### Příklad PHP

+ MySQL

32 \$username="username": \$password="password"; \$database="your\_database";

mysql\_connect(localhost,\$username,\$password); @mysql\_select\_db(\$database) or die( "Unable to select database"); \$query="SELECT \* FROM contacts"; \$result=mysal\_auery(\$auery);

\$num=mysal\_numrows(\$result);

mysql\_close();

echo "<b><center>Database Output</center></b><br>>><br></br>";

 $$i=0$ : while  $($i < $num)$  {

 $$i++$ ;

 $2\geq$ 

\$first=mysql\_result(\$result,\$i,"first"); \$last=mysql\_result(\$result,\$i,"last"); \$phone=mysql\_result(\$result,\$i,"phone"); \$mobile=mysql\_result(\$result,\$i,"mobile"); \$fax=mysql\_result(\$result,\$i,"fax"); \$email=mysql\_result(\$result,\$i,"email"); \$web=mysql\_result(\$result,\$i,"web");

echo "<b> \$first \$last</b><br>><br>Phone: \$phone<br>Mobile: \$mobile<br>Fax: \$fax<br>E-mail: \$email<br>Web: \$web<br><hr><br>><br>";

# Jaký jazyk vybrat

- Jak to vypadá v praxi?
- Systémové programování (OS, utility)  $\bullet$ D říve assembler a C, dnes C++.
- Aplika ční programy
	- Java, C++, Dephi
- WWW aplika ční logika
	- Perl, Python, Java, PHP, ASP
- V ědeckotechnické výpo čty
	- $\bullet$ Matlab, Fortran
- $\bigodot$  Kancelá řské balíky
	- $\bullet$ Visual Basic for Applications (VBA)

### Programování pro MS Office

P ř. Visual Basic (Excel)

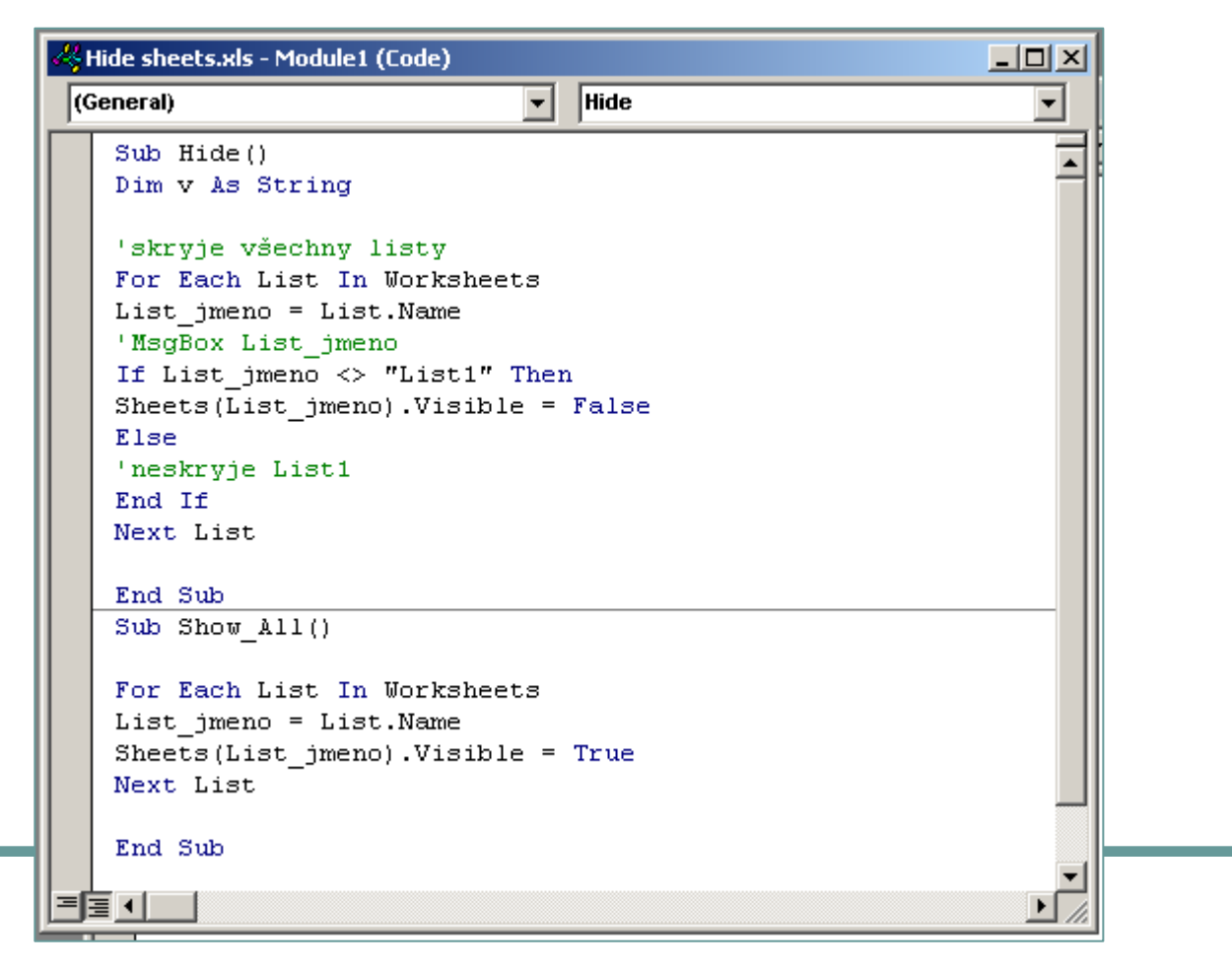

### Jazyky pro výuku programování

Př. Karel

#### BEGINNING-OF-PROGRAM

DEFINE turnright AS **BEGIN** turnleft turnleft turnleft **END** 

BEGINNING-OF-EXECUTION ITERATE 3 TIMES turnright

turnoff END-OF-EXECUTION

END-OF-PROGRAM

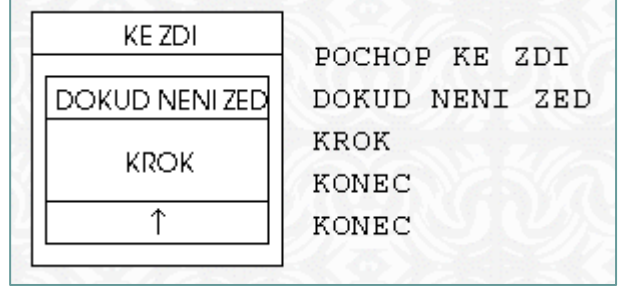

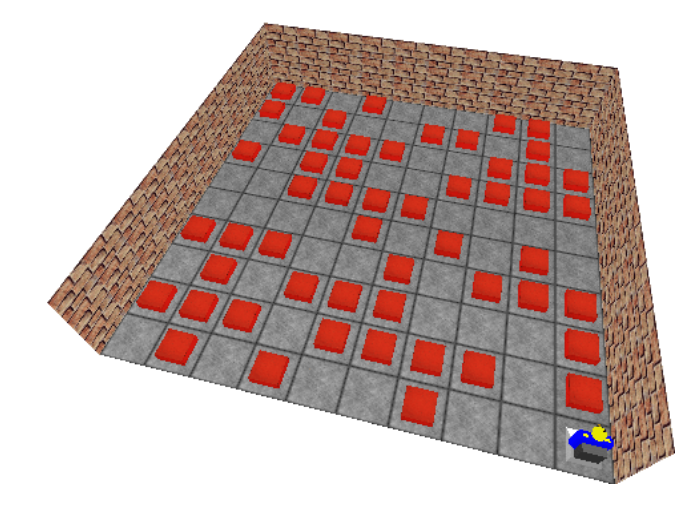

### Jazyky pro výuku programování

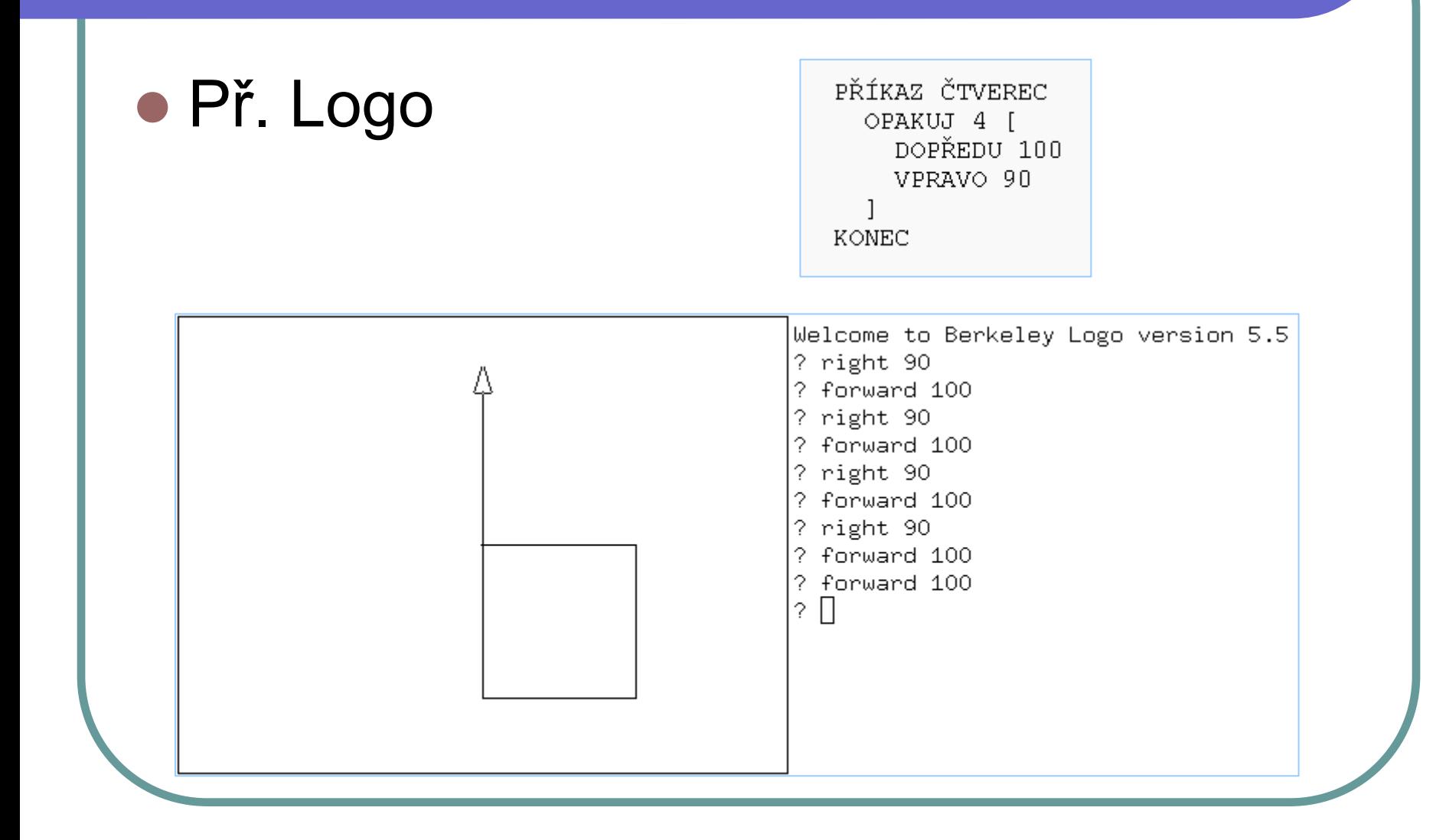